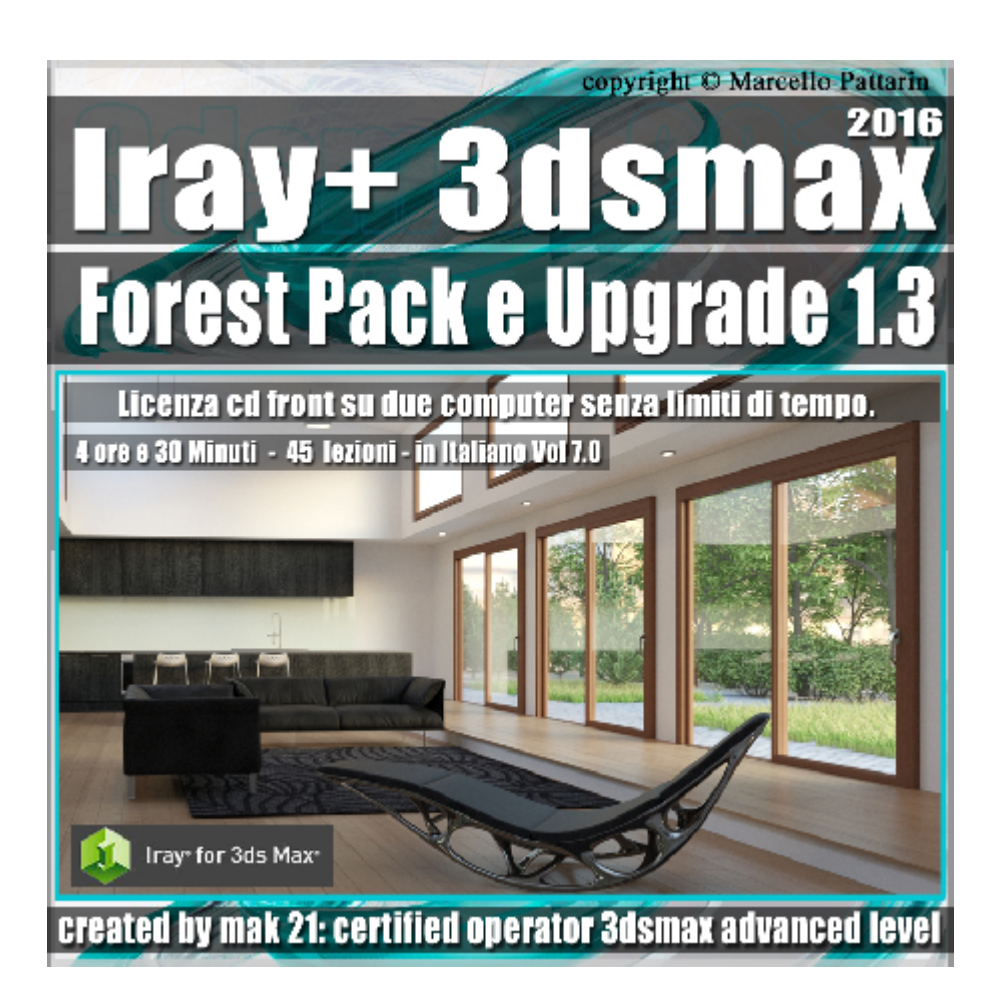

# **Iray + in 3dsmax 2016 Forest Pack e Upgrade Iray + 1.3, vol 7.0 Cd Front**

Video Master class dedicato a Iray + in 3dsmax 2016 e le nuove funzioni della versione 1.3 e Forest Pack

**Argomenti:** Mak21 come Beta Tester Privato per Iray + vi illustra l'analisi dettagliata delle nuove funzioni e tools inseriti in iray 1.3 e la nuova integrazione di Forest Pack Spiegazioni in dettaglio e integrazione della vegetazione in rendering di interni ed esterni. Per seguire il corso è necessaria la versione gratuita del Plugin Forest pack lite 5.20.

Allegate alle lezioni sono disponibili i file 3dsmax 2016 Sono presenti 45 video avi codec xvid- risoluzione HD 1920 x 1080 Il master ha una durata di 4 ore e 30 minuti in lingua italiana.

### **Indice delle lezioni :**

### **Prima parte**

140\_Iray Più\_Stereo Combinato

- 141 Iray Più Menu Active Shade Analysis
- 142 Iray Più Forest General
- 143 Iray Più Forest Albero 2D
- 144 Iray Più Forest Albero 3D
- 145 Iray Più Forest Densità e Mappe
- 146 Iray Più Forest Probabilità Distribuzione
- 147 Iray Più Forest Gestione Geometrie
- 148 Iray Più Forest Scalare Oggetti
- 149 Iray Più Forest MDL Material
- 150 Iray Più Forest Spline e Densità
- 151 Iray Più Forest Spline ed Esclusione
- 152\_Iray Più\_Forest Fallof Inclusione
- 153 Iray Più Forest Fallof Esclusione
- 154\_Iray Più\_Forest Spline Aperta
- 155 Iray Più Forest Esclusione Oggetto
- 156 Iray Più Forest Esclusione Forest
- 157\_Iray Più\_Forest Paint
- 158\_Iray Più\_Forest Densità Avanzata
- 159\_Iray Più\_Forest Densità e Color ID
- 160 Iray Più Forest Densità e Cluster
- 161 Iray Più Forest Densità e Collisione

## **Seconda parte**

- 162 Iray Più Forest Editor Posizione Alberi
- 163\_Iray Più\_Forest Camera e Visibilità
- 164 Iray Più Forest Camera e Guarda ad

165 Iray Più Forest Camera e Scala

166\_Iray Più\_Forest Alberi Mesh e Qualità

167 Iray Più Forest Load e Distanza

168 Iray Più Forest Load e Camera Distanza

169 Iray Più Forest Load e Screen

170 Iray Più Forest Ombre

171 Iray Più Forest Trasformazioni

172\_Iray Più\_Forest Piega Oggetto

173 Iray Più Forest Tips Piega Oggetto

174\_Iray Più\_Forest Repulsione

175 Iray Più Forest Inclinazione Esterna

176 Iray Più Forest Rotazione Gradini

177 Iray Più Forest Traslazione XY

178\_Iray Più\_Forest Guarda ai Bordi

179 Iray Più Forest Guarda ad Oggetto

180 Iray Più Forest Oggetti e Animazione

181 Iray Più Forest Creazione Animazione

182 Iray Più Forest Gestione Display

183 Iray Più Forest Rendering Interni

184 Iray Più Forest Lister

### **Licenze scene contenute nel corso:**

Le video lezioni di questo master sono strettamente personali, non possono essere usate per scopi commerciali o essere cedute a terzi è vietata la duplicazione in qualsiasi forma, è consentita la copia personale per fini di back up. Il file 3dsmax possono essere usate per scopi commerciali.

Importante: il prodotto deve essere attivato tramite autorizzazione. completato il download richiedete la password seguendo le istruzioni allegate al file readme, inviando i vostri dati tramite e-mail. Riceverete i dati di attivazione nei giorni successivi.

Important: the product must be activates through authorization. completed the download you ask for the password following the instructions attached readme to the file, sending your data through e-mail. You will receive the data of activation in the next days.

Il video corso può essere installato e visionato unicamente su un computer appartente alla stessa persona che ha eseguito l'acquisto o attivato il corso. La licenza prevede la possibilità di installare il corso, su un secondo computer appartente sempre alla stessa persona che ha eseguito l'acquisto o attivato il corso per esigenze di viaggio lavoro studio etc.

è vietato cedere a terzi il contentuo dei video corsi, la divulgazione in qualsiasi forma pubblica o privata, è vietata la vendita, il noleggio, il prestito, la proiezione in luoghi pubblici o privati senza autorizzazione scritta dell'autore. Non rispettando il divieto sarete perseguibili nei termini di legge riferite alle normative sul copyright © Marcello Pattarin